# COLLANA

# **SOLUZIONI** PER IL CULTURAL HERITAGE

**The Contract of the Contract of the Contract of The Contract of The Contract of The Contract of The Contract of The Contract of The Contract of The Contract of The Contract of The Contract of The Contract of The Contract** 

A CURA DI TOMMASO EMPLER, ADRIANA CALDARONE, ALEXANDRA FUSINETTI

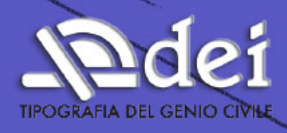

**DIPARTIMENTO DI STORIA DISEGNO E RESTAURO** DELL'ARCHITETTURA

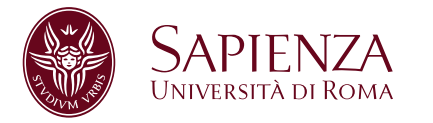

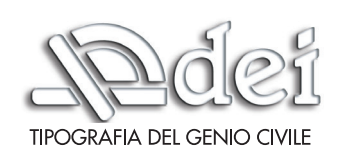

#### 3D Modeling & BIM 2023 - Soluzioni per il Cultural Heritage

**Curatori**: Tommaso Empler, Adriana Caldarone, Alexandra Fusinetti **Collana:** 3D Modeling & BIM **Publisher:** DEI s.r.l.Tipografa del Genio Civile

© 2023 DEI s.r.l. TIPOGRAFIA DEL GENIO CIVILE\* – Tutti i diritti riservati

ISBN 979-12-5505-129-9

*I diritti di traduzione, di memorizzazione elettronica, di riproduzione e adattamento totale o parziale con qualsiasi mezzo (compresi i microflm e le copie fotostatiche), sono riservati per tutti i Paesi. Le fotocopie per uso personale del lettore possono essere effettuate nei limiti del 15% di ciascun volume dietro pagamento alla SIAE del compenso previsto dall'art. 68, commi 4 e 5, della legge 22 aprile 1941 n. 633. Le fotocopie effettuate per fnalità di carattere professionale, economico o commerciale o comunque per uso diverso da quello personale possono essere effettuate a seguito di specifca autorizzazione rilasciata da CLEARedi, Centro Licenze e Autorizzazioni per le Riproduzioni Editoriali, Corso di Porta Romana 108, 20122 Milano, e-mail autorizzazioni@clearedi.org e sito web www.clearedi.org.*

DEL S. r.l. TIPOGRAFIA DEL GENIO CIVILE Via Cavour 181/A - 00184 Roma Tel. 06.441.63.71 (r.a.) Fax 06.440.33.07 dei@build.it www.build.it

\* DEI s.r.l. TIPOGRAFIA DEL GENIO CIVILE fa parte di

Credit immagine di copertina: Massimiliano Lo Turco, Andrea Tomalini, Jacopo Bono

A cura di Tommaso Empler, Adriana Caldarone, Alexandra Fusinetti

# **3D MODELING & BIM**

Soluzioni per il Cultural Heritage

I l volume raccoglie i contributi, dei relatori e degli studiosi, pervenuti in occasione del *Workshop 3DModeling&BIM. Soluzioni per il Cultural Heritage*, che si è svolto a Roma in il 12 aprile 2023. La valutazione dei contributi pubblicati è avvenuta con la modalità del double blind review.

*This book collects contributions, of speakers and scholars, received during the Workshop 3Dmodeling & BIM. Cultural Heritage Solutions, which took place in Rome on April 12th 2023. Contributions are printed under double blind review mode.*

#### **Organizing Commitee**

Director

• Tommaso Empler

Scientific Coordinator 3D Modeling

• Fabio Quici

Scientific Coordinator HBIM, Data and Semantics

• Graziano Mario Valenti

Coordinators

• Adriana Caldarone

• Alexandra Fusinetti

Carlo Bianchini

Adriana Caldarone

Michele Calvano

Andrea Casale

Emanuela Chiavoni

Elena D'Angelo

Carlo Inglese

Elena Ippoliti

Alfonso Ippolito

Marta Salvatore

Leonardo Baglioni

#### **Scientific Commitee**

- Massimo Babudri, Ordine degli Ingegneri di Roma (Italy)
- Carlo Bianchini, Sapienza Università di Roma (Italy)
- Fabio Bianconi, Università di Perugia (Italy)
- Cecilia Maria Bolognesi, Politecnico di Milano (Italy)
- Stefano Brusaporci, Università dell'Aquila (Italy)
- Adriana Caldarone, Sapienza Università di Roma (Italy)
- Michele Calvano, Istituto di Scienze del Patrimonio Culturale CNR (Italy)
- Maria Grazia Cianci, Università Roma Tre (Italy)
- Roberto de Rubertis, XY Digitale (Italy)
- Tommaso Empler, Sapienza Università di Roma (Italy)
- Marco Filippucci, Università di Perugia (Italy)
- Donatella Fiorani, Sapienza Università di Roma (Italy)
- Alexandra Fusinetti, Università degli Studi di Sassari (Italy)
- Elena Gigliarelli, Istituto di Scienze del Patrimonio Culturale CNR (Italy)
- Elena Ippoliti, Sapienza Università di Roma (Italy)
- Massimiliano Lo Turco, Politecnico di Torino (Italy)
- Giovanna Massari, Università di Trento (Italy)
- Javier Nuñez, FADU -UBA (Argentina)
- Anna Osello, Politecnico di Torino (Italy)
- Ivan Paduano, Sapienza Università di Roma (Italy)
- Maria Victoria Pasini, FADU UBA (Argentina)
- Leonardo Paris, Sapienza Università di Roma (Italy)
- Sandro Parrinello, Università di Pavia (Italy)
- Fabio Quici, Sapienza Università di Roma (Italy)
- Alberto Raimondi, Università Roma Tre (Italy)
- Manuel Ròdenas, UPCT Universidad Politécnica de Cartagena (Spain)
- Maria Laura Rossi, Sapienza Università di Roma (Italy)
- Michela Rossi, Politecnico di Milano (Italy)
- Francesco Ruperto, Sapienza Università di Roma (Italy)
- Livio Sacchi, Università degli Studi "G. d'Annunzio" di Chieti Pescara (Italy)
- Mario Sacco, BIM Expert (Italy)
- Cettina Santagati, Università di Catania (Italy)
- Alberto Sdegno, Università degli studi di Udine (Italy)
- Graziano Mario Valenti, Sapienza Università di Roma (Italy)
- Valeria Zacchei, PhD BIM Expert (Italy)

#### **Editorial Project**

- Alexandra Fusinetti
- Elisa Manca

3D Modeling & BIM

# **Indice** *Summary*

#### **PRESENTAZIONE**

. . . . . . . . . . .

Tommaso Empler

12

#### **SOLUZIONI PER IL CULTURAL HERITAGE**

## **Processi digitali integrati per la gestione e la conservazione di grandi siti culturali e complessi edilizi storici: l'Ex Stabilimento Florio della tonnara di Favignana**

 **—** *Integrated digital processes for the management and conservation of large cultural sites and historic building complexes: the former Florio plant of the Favignana tuna fishery* Letizia Bernabei, Lucia Calderoni, Michele Calvano,

Letizia Martinelli, Filippo Calcerano, Elena Gigliarelli

#### **Ecosistema digitale per la gestione degli immobili e delle opere pubbliche della Provincia di Perugia**

 **—** *Digital ecosystem for the management of properties and public works of the Province of Perugia*

Fabio Bianconi, Marco Filippucci, Filippo Cornacchini, Stefano Torrini, Ferdinando Luciani

#### **Chiesa di S. Giacomo: diverse strategie di modellazione per creare un HBIM finalizzato alle attività di conservazione**

**—** *S. Giacomo Church in Como: diferent modelling strategies to create a HBIM for conservation activities* Manuel Garramone, Daniela Oreni, Marco Scaioni

46

20

32

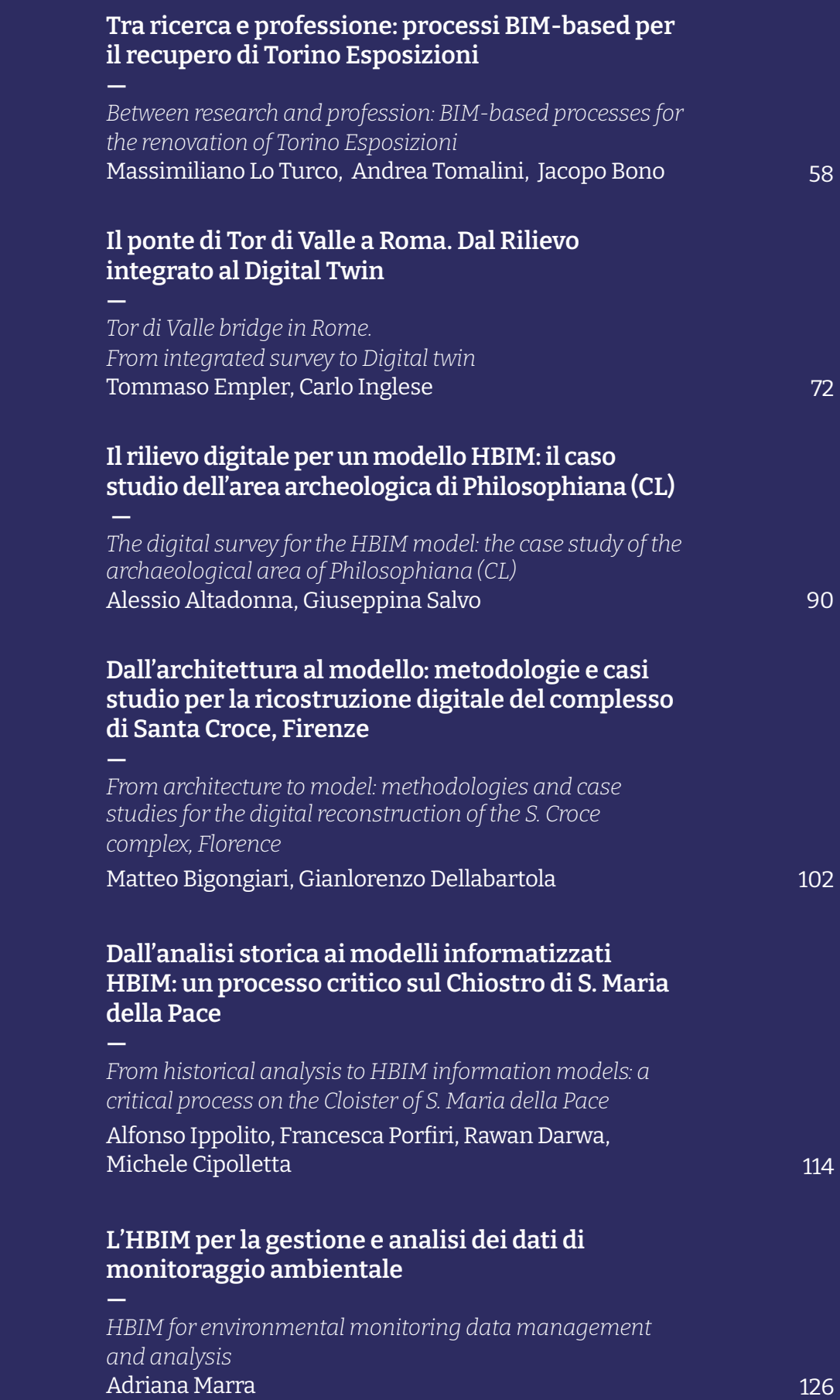

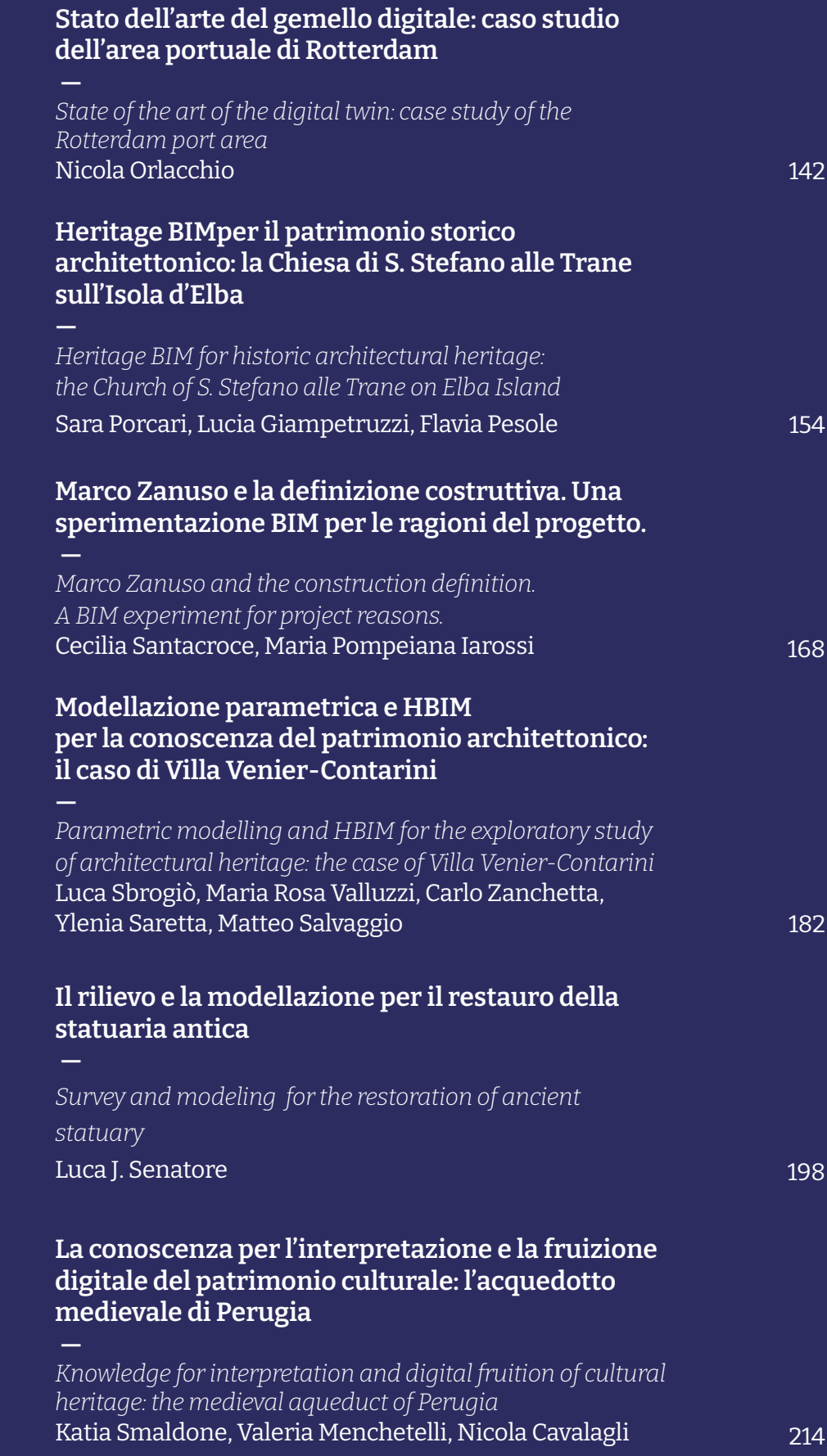

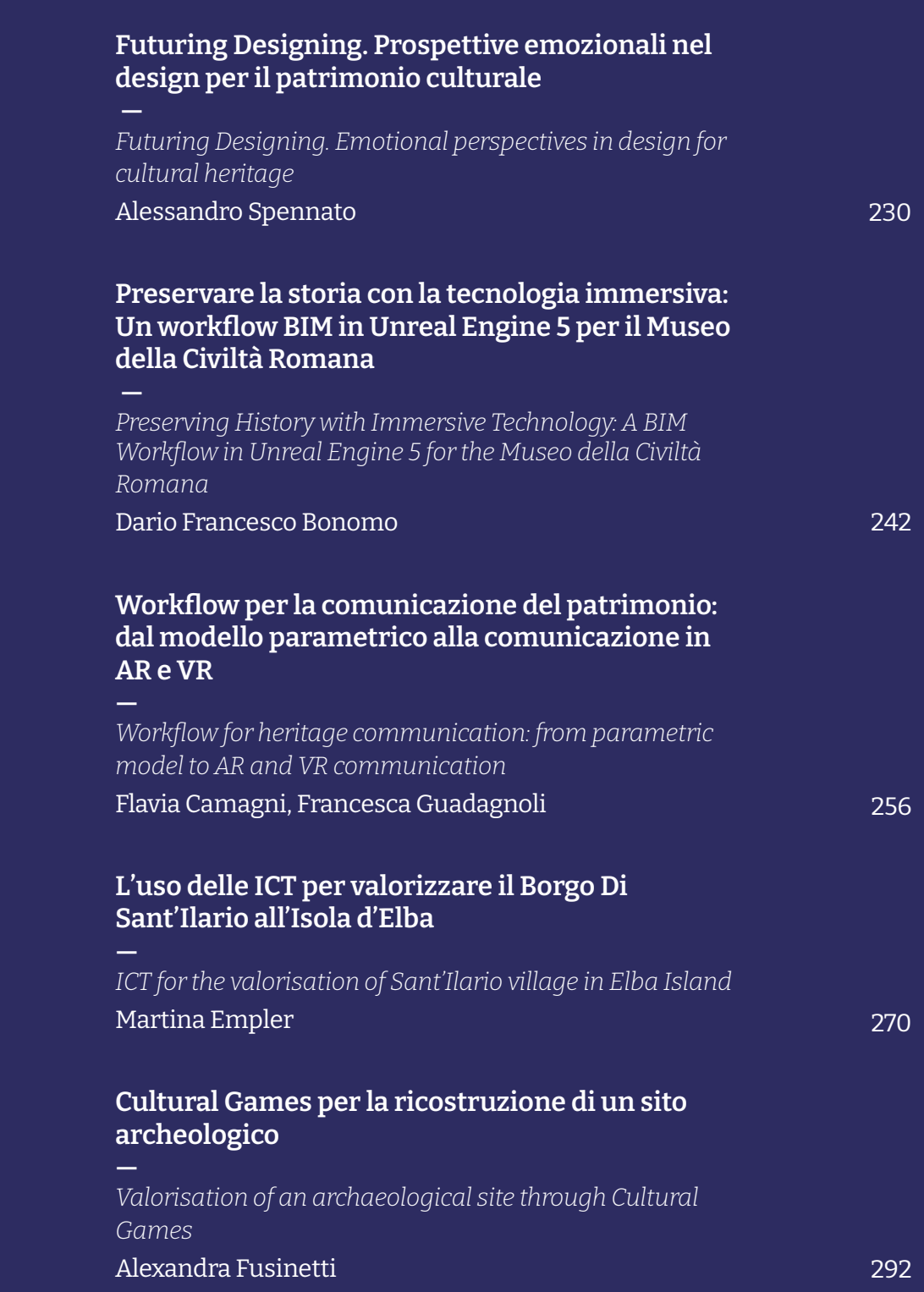

#### Soluzioni per il Cultural Heritage

**Processi digitali integrati per la gestione e la conservazione di grandi siti culturali e complessi edilizi storici: l'Ex Stabilimento Florio della tonnara di Favignana**

*Integrated digital processes for the management and conservation of large cultural sites and historic building complexes: the former Florio plant of the Favignana tuna fshery*

#### AUTHOR

*Letizia Bernabei1, Lucia Calderoni1, Michele Calvano2, Letizia Martinelli2, Filippo Calcerano2, Elena Gigliarelli2*

*1Sapienza Università di Roma, 2Istituto di Scienze del Patrimonio Culturale, Consiglio Nazionale delle Ricerche (ISPC-CNR)*

EMAIL

*letiziabernabei@outlook.com, luciacalderoni94@gmail.com letizia.martinelli@ispc.cnr.it, michele.calvano@ispc.cnr.it filippo.calcerano@cnr.it, elena.gigliarelli@cnr.it*

#### **KEYWORDS**

Costruito storico, HBIM, VPL, modellazione parametrica, *scan-to-BIM*, rilievo integrato

> *Cultural heritage, HBIM, VPL, parametric modelling, scan-to-BIM, integrated survey*

### **ABSTRACT**

L'attività di gestione del patrimonio culturale richiede l'integrazione costante di conoscenze specialistiche diverse, essenziali per garantirne la tutela. Il presente lavoro sull'Ex Stabilimento Florio a Favignana illustra una procedura HBIM che mira a processi integrati di acquisizione del dato 3D e di modellazione per il supporto di un ampio e complesso ventaglio di informazioni digitalizzate in un unico sistema centralizzato.

*Cultural heritage management requires a constant integration of specialised knowledge, essential to ensure its protection. The present work on the Florio former tuna factory in Favignana illustrates an HBIM procedure that aims to integrate 3D data acquisition and modelling to accommodate a wide and complex range of information into a single centralised digital system.*

#### **Introduzione**

L'adozione della metodologia *Heritage Building Information Modeling* (HBIM) nei progetti di conservazione e restauro sul patrimonio edilizio storico è un tema largamente dibattuto all'interno della comunità scientifica e ancora poco difuso nella pratica professionale [1-4]. Una delle sfide riguarda le modalità di utilizzo dei *software* BIM in commercio, i quali sono stati progettati principalmente per la modellazione di nuovi edifici e non tengono conto della specificità costruttiva e dell'eterogeneità delle forme del patrimonio edilizio storico.

Inoltre, la tutela di un bene culturale presuppone una conoscenza multidisciplinare e approfondita, per cui è richiesto l'impiego di strumenti fessibili e sempre aggiornati, in grado di raccogliere ed organizzare in modo strutturato ed unitario tutte le informazioni relative ai dati storico-documentari, alle caratteristiche geometriche-dimensionali, agli aspetti architettonici e tecnico-costruttivi, nonché ai risultati delle indagini materiche e diagnostiche [5]. Per superare questi limiti è necessario andare oltre gli strumenti base dei *software* BIM, utilizzando anche linguaggi di programmazione testuale o visuale (*Visual Programming Language-VPL*) che consentono di sviluppare procedure originali [6]. Nonostante le difficoltà menzionate, l'utilizzo del l'HBIM rappresenta un'opportunità estremamente rilevante per la gestione informativa dei beni culturali e per la loro tutela, grazie all'implementazione di modelli digitali che raccolgono tutte le informazioni specialistiche in un unico sistema centralizzato e continuamente implementabile: dalle prime fasi di evoluzione storica, all'*as-built*, e per tutto il ciclo di vita futuro [7].

Tuttavia, per sfruttare appieno le potenzialità dell'HBIM è essenziale definire una metodologia di modellazione parametrica ed informativa adeguata al caso specifico e coerente con gli obiettivi e gli utilizzi futuri del modello. Il lavoro presentato di seguito illustra alcune strategie e procedure integrate di strumenti HBIM per la conservazione e la gestione dei grandi siti culturali nell'ambito dell'archeologia industriale.

Gli ex siti industriali, spesso non valutati come patrimonio culturale, rappresentano un palinsesto di valori materiali

#### **Introduction**

The implementation of the Heritage Building Information Modeling (HBIM) methodology in conservation and renovation activities on built heritage is a widely debated topic within the scientific community and it still not very widespread in the professional practice [1-4]. One of the challenges concerns the use of BIM authoring applications, which are mainly designed for the new construction, and do not take into account the specificity and heterogeneity of historical buildings. Moreover, the preservation of cultural heritage requires a multidisciplinary and in-depth knowledge, requiring flexible and up-to-date tools, capable of collecting and organising, in a structured and unifed way, all the information related to historical data, geometric characteristics, architectural and construction aspects, as well as the results of diagnostic investigations [5].

The implementation of BIM authoring software with visual programming algorithms (Visual Programming Language-VPL) allows to overcame these limitations by developing custom and flexible procedures [6].

Thus, the use of HBIM represents an extremely relevant opportunity for the management and preservation of cultural heritage, by implementing digital models that integrate all the specialised information in a single centralised and open system: from the early stages of development, to the as-built, ed immateriali che richiedono di essere considerati in modo integrato durante interventi di valorizzazione e tutela. Ciò è fondamentale per evitare che l'identità storica legata alla storia dell'industria venga trascurata [8]. Nel dettaglio, è stato afrontato il complesso storico della Tonnara di Favignana, denominata "Ex Stabilimento Florio" e selezionata come caso studio del progetto PON IDEHA, coordinato dal CNR.

Il sito è legato all'attività di pesca del tonno fin dal XVII sec. e nel corso del tempo ha subito numerosi ampliamenti e trasformazioni edilizie in relazione alle esigenze legate alle fasi di lavorazione del tonno, passando dal metodo tradizionale all'industrializzazione dell'intero ciclo produttivo. Attualmente, l'Ex Stabilimento Florio si estende per un'area paragonabile ad un quartiere urbano, coprendo circa 32.000 metri quadri e comprendendo oltre 30 padiglioni. La Tonnara rappresenta un monumento di archeologia industriale, il cui valore culturale ed identitario deriva non solo dalla sua storia e rilevanza per l'economia locale, ma anche dalle qualità architettoniche e costruttive che si sono sviluppate per soddisfare esigenze produttive e industriali, mantenendo un perfetto equilibrio con il paesaggio marino circostante [9].

Di seguito vengono illustrate le procedure innovative sviluppate e gli strumenti adottati per l'ottenimento di due modelli HBIM, uno dell'intera area e l'altro di un singolo edificio.

# **Metodologia proposta**

La complessità ed estensione del caso studio hanno guidato l'impostazione del *workfow* di lavoro verso l'adozione di un approccio multi-scalare, organizzando la modellazione BIM con due livelli di approfondimento: inizialmente è stato sviluppato un modello semplificato dell'intera area e di tutti gli edifici presenti (livello di sviluppo paragonabile al LODB<sup>1</sup> ), successivamente è stata efettuata la modellazione dettagliata su un singolo edificio (LOD D), noto come edificio Malfaraggio.

I *software* utilizzati sono Autodesk Revit e McNeel Rhinoceros. Il dato geometrico di partenza per entrambi i modelli è stato acquisito tramite rilevamento utilizzando la tecnologia SLAM (*Simultaneous localization and mapping*) condotto dal BHiLab² dell'Istituto di Scienze del Patrimonio Culturale (ISPC) del CNR. Il dispositivo SLAM utilizzato è equipaggiato con sensore LiDar (*Light Detection and Ranging*) ed IMU (*Inertial Measurement Unit*). L'IMU è il sensore principale che combina i dati provenienti da un sistema inerziale, tenendo and throughout the future life cycle of the building [7].

The definition of modelling procedure appropriate to the specific case and consistent with the purpose and uses of the model is the first step to fulfil the potential of HBIM methodology. The current work illustrates some integrated HBIM tool strategies and procedures for the conservation and management of large cultural sites of industrial archaeology. Industrial monuments, which are often not included in the field of cultural heritage, are a palimpsest of tangible and intangible evidences that require to be considered in a unified way in rehabilitation interventions, in order to prevent a consistent elision of the industrial memory and of the cultural identity of the site itself [8].

The historical complex of the Tonnara di Favignana, known as the 'Ex Stabilimento Florio' and case study of the PON IDEHA project coordinated by ISPC CNR, was addressed.

The site is tuna fishing-related since the 17th century; it has undergone many building transformations over the centuries due to the tuna work activities, from the traditional method to the industrialisation of the entire process. Nowadays, the Ex Stabilimento Florio covers an area similar to an urban district: about 32,000 square metres and over 30 pavilions.

The Tonnara building represents a monument of industrial archaeology, whose cultural identity derives not only from its history and relevance for the local economy, but also from the architectural-construction quality bent to productive-industrial use, in a perfect balance with the surrounding seascape [9]. Two HBIM models have been developed through innovative procedures and tools: one of the entire area and the other of a single building.

*<sup>1</sup> Si fa riferimento alla classificazione dei LOD (Level Of Development), ovvero il livello di sviluppo degli oggetti digitati adottato nel contesto italiano secondo la norma UNI11337:2017*

*<sup>2</sup> https://www.ispc.cnr.it/it\_it/2021/04/19/bhilab/*

conto dei percorsi, distanza e velocità di movimento, per determinare la posizione del dispositivo.

L'interesse per i sistemi SLAM risiede nella possibilità di recuperare alcuni concetti di base legati alla tradizione del rilievo diretto, consentendo di pianificare in anticipo un progetto di rilievo e selezionare in modo efficiente dati utili per forme complesse.

I dispositivi SLAM, oltre a produrre in tempi brevi un dato ottimale per il processo *Scan-to-BIM*, mettono a disposizione una nuvola di punti dall'accuratezza centimetrica integrabile con *dataset* più accurati.

La costruzione delle volumetrie degli edifici è stata realizzata attraverso un processo di modellazione indiretta [10], utilizzando il *Visual Programming Language* (VPL) Grasshopper in combinazione con il *plugin* BIM VisualARQ e il *plugin*  Rhino.Inside.Revit, che permettono di collegare Grasshopper a Revit. Il modello parametrico dettagliato dell'edificio del Malfaraggio è stato sviluppato con un processo di modellazione diretta *Scan-to-BIM*, dopo un'attenta analisi degli elementi architettonici che caratterizzano l'edificio.

Il passaggio graduale dalla scala urbana a quella edilizia durante le fasi di modellazione ed informatizzazione dei due modelli HBIM, rifette il processo di comprensione di un bene così complesso, ofrendo il vantaggio di integrare tutte le informazioni specialistiche in un sistema centralizzato unificato.

# **Soluzione proposta**

#### RILIEVO DELL'EX STABILIMENTO FLORIO

Il rilievo, efettuato utilizzando la metodologia SLAM, ha consentito di acquisire rapidamente un'area così estesa, fornendo dati discreti sufficientemente accurati per il tipo di modellazione richiesta.

Per quanto riguarda l'edificio del Malfaraggio è stato necessario integrare la nuvola di punti SLAM con i dati provenienti da drone per descrivere le coperture ed una parte dei prospetti (utilizzando la fotogrammetria mediante dispositivi UAV). La nuvola di punti acquisita tramite il processo fotogrammetrico UAV è l'unica che è stata georeferenziata mediante un dispositivo GPS presente sul velivolo. Pertanto, il dato discreto prodotto è stato utilizzato come target di orientamento dei dati SLAM e dei dati fotogrammetrici *close-range* del prospetto sud del Malfaraggio.

Utilizzando il *software open source* CloudCompare, sono state individuate almeno tre corrispondenze di punti comuni tra la nuvola di punti di riferimento e le nuvole da orientare, consentendo così di orientare correttamente la nuvola SLAM e la fotogrammetria *close-range*.

# **Proposed methodology**

The complexity and extent of the case study have guided the workflow toward a multi-scalar approach for the BIM modelling, with two levels of detail: first, a simplified model of the entire area including all buildings was developed (LOD B<sup>1</sup>); then, a detailed modelling was carried out on a single building (LOD D), named Malfaraggio building. Autodesk Revit and McNeel Rhinoceros software were used for the BIM modelling.

The geometric feature for both models was acquired by SLAM-based (Simultaneous Localization And Mapping) survey technology conducted by the BHiLab<sup>2</sup> of the Institute of Heritage Sciences (ISPC) of the CNR. The SLAM device is equipped with LiDar (Light Detection and Ranging) sensor and IMU (Inertial Measurement Unit). The IMU is the main sensor that combines data from an inertial system, taking into account paths, distance and speed of movement, to determine the position of the device.

The relevance of SLAM systems lies in the possibility of retrieving some basic concepts related to the direct survey tradition, allowing the planning of the survey in advance and the efficient selection of useful data for complex shapes. SLAM devices, in addition to quickly producing optimal data for the scan-to-BIM process, make available a point cloud with centimeter accuracy that can be integrated with more accurate datasets.

The representation of the building volumes was achieved through an indirect modelling process [10], using the Visual Programming Language (VPL)

*<sup>1</sup>  Reference is made to the classifcation of LODs (Level Of Development), i.e. the level of development of typed objects adopted in the Italian context according to the UNI11337:2017 standard*

*<sup>2</sup> https://www.ispc.cnr.it/it\_it/2021/04/19/bhilab/*

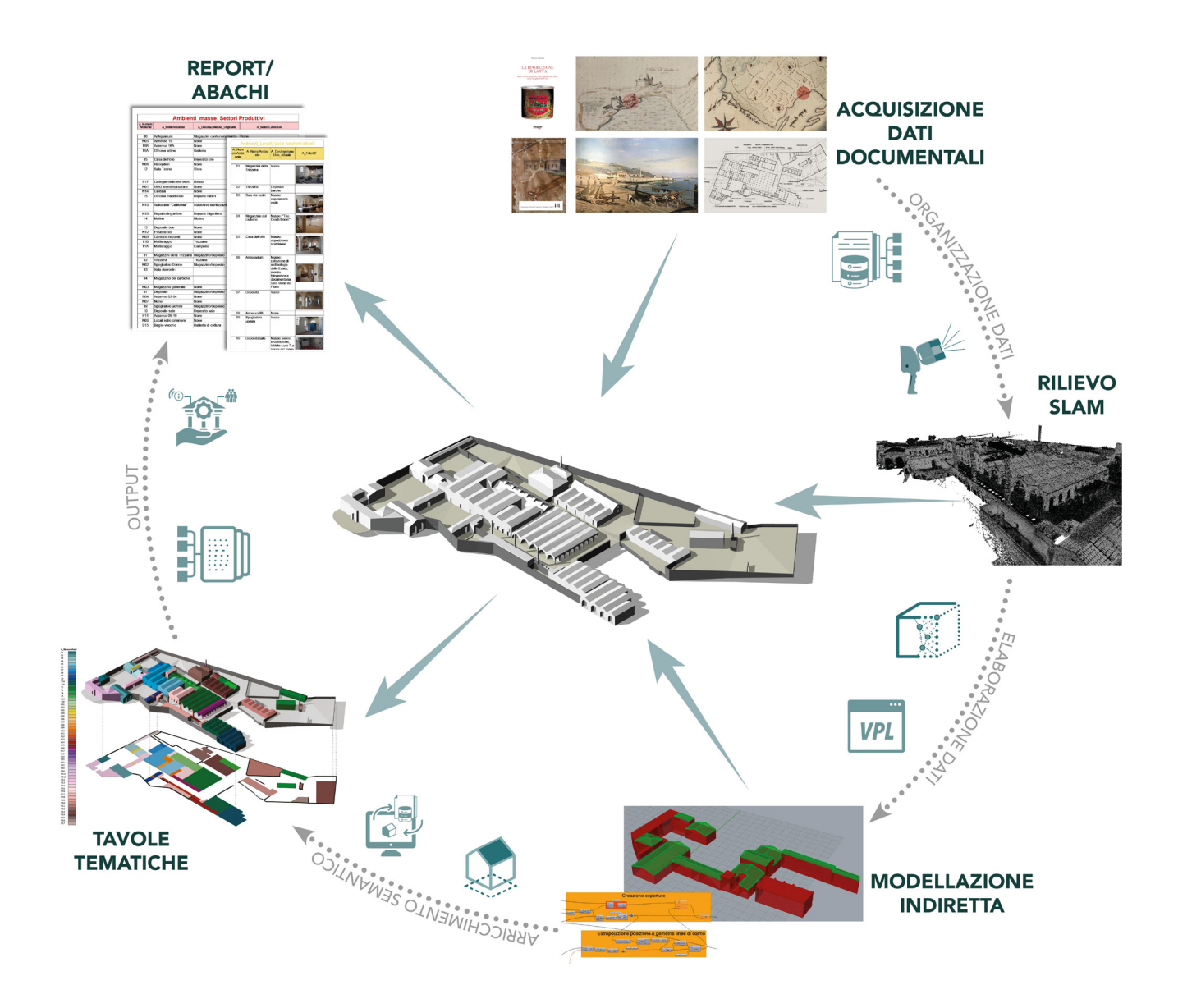

## MODELLO SEMPLIFICATO DELL'INTERA AREA DELLA TONNARA

Per gestire l'estensione dell'area e il numero di grandi edifici presenti, è stato adottato un approccio speditivo alla modellazione informativa HBIM attraverso lo sviluppo di procedure automatizzate.

Questo approccio ha avuto due obiettivi principali: semplificare la geometria costruttiva degli organismi edilizi e ottimizzare l'inclusione dei dati informativi nel modello.

Il modello dell'intera area è stato utilizzato principalmente per efettuare una prima ricognizione delle caratteristiche geometrico-costruttive e funzionali presenti nel sito. Questo ha permesso di creare un archivio informativo che supporta la gestione dell'intero complesso da parte della committenza. Inoltre, il modello ha facilitato la comunicazione visiva delle informazioni specifiche attraverso l'estrazione rapida di tavole grafiche con viste tridimensionali e report tematici (Fig. 1).

#### **Fig. 1: Approccio metodologico seguito per la creazione del modello HBIM dell'intero complesso dell'Ex Stabilimento Florio**

*Fig. 1: Methodological approach followed for the creation of the HBIM model of the entire complex of the Ex Stabilimento Florio*

Grasshopper in combination with the BIM plugin VisualARQ and the Rhino. Inside,Revit plugin, which allow Grasshopper to be linked to Revit.

Instead, the detailed model of the Malfaraggio building was developed using a Scan-to-BIM process on the basis of the architectural analysis of the building's components. The passage from the urban to the building scale for the informatisation and modelling

Per utilizzare lo *script* sviluppato tramite VPL, è stato necessario predisporre un file di progetto Revit di partenza con le informazioni volumetriche ottenute dalla nuvola di punti. Queste informazioni includono l'ingombro planimetrico degli ambienti, distinti in base alla loro funzione e modellati come istanze locali, e l'altezza delle coperture degli edifici, inseriti come parametri condivisi di ciascun locale che corrisponde ad un singolo edificio.

Poiché alcuni edifici contengono più ambienti con funzioni diverse, e un singolo ambiente può essere presente in più edifici, è stato necessario numerare i locali in base alle coperture degli edifici. Questa numerazione ha consentito di visualizzare gli edifici in 3D, mantenendo una lettura planimetrica degli ambienti interni con i locali. Lo *script* è stato strutturato in tre fasi (Fig. 2):

- 1. Acquisizione dati geometrici di *input* attraverso la lettura delle geometrie 2D dei locali e delle informazioni sulle tipologie di coperture (piane, a falde, o a padiglione) dai parametri condivisi creati;
- 2. Creazione delle geometrie 3D degli edifici costituite da Brep coperture, ottenute con gli strumenti di VisualARQ, e Brep volumi, ottenuti mediante l'estrusione dell'ingombro a terra dei locali.
- 3. Esportazione dei volumi ottenuti in Revit come *Istanze Masse* con stessa numerazione dei locali.

Attraverso il riconoscimento automatico delle facce verticali e orizzontali delle masse create, è stato possibile associare rispettivamente i muri di delimitazione dell'area e i pavimenti degli edifici a partire dai piani di appoggio delle masse.

Nella procedura di informatizzazione degli elementi, sono state individuati due ambiti di indagine, legati agli aspetti funzionali degli ambienti interni agli edifici e ai sistemi costruttivi presenti in essi. Successivamente, è stato creato un archivio che riunisse le principali informazioni da raccogliere, suddivise in 12 parametri per 4 ambiti di indagine: (i) usi e funzioni attuali, (ii) settori produttivi originari, (iii) ricostruzione storica, (iv) stato manutentivo.

I dati acquisiti per ciascun ambiente dell'Ex Stabilimento Florio sono stati raccolti in un foglio Excel, per dimostrare l'interoperabilità tra *software* e la possibilità di collaborazione tra le diferenti figure coinvolte nel processo di raccolta dati, anche estranee all'ambiente BIM.

Infine, il processo di arricchimento semantico del modello è stato automatizzato tramite lo sviluppo di uno *script* in Dynamo. Questo *script* ha consentito la compilazione automatica dei parametri del modello con i dati presenti nel foglio Excel, garantendo così un collegamento bidirezionale tra i due sistemi.

procedure reflects the knowledge process entailed by such a complex cultural building and ensures that all specialised information is integrated into a unifed centralised system.

#### **Proposed solution**  FLORIO FORMER TUNA FACTORY SURVEY

The survey carried out using the SLAM methodology enabled the rapid acquisition of such a large area, providing sufficiently accurate discrete data for the type of modelling required. However, for the Malfaraggio building, it was necessary to integrate the SLAM point cloud with a drone survey, to represent the geometric features of the roofs and the façade, using UAV devices. The point cloud obtained through the UAV photogrammetric process is the only one that was georeferenced using a GPS device on the aircraft. Therefore, the discrete datum obtained was used as the orientation target of the SLAM data and the close-range photogrammetric data of the southern facade of the Malfaraggio building. Three common point correspondences between the reference point cloud and the clouds to be oriented were identifed using the open source software CloudCompare, thus enabling the correct orientation of the SLAM cloud and closerange photogrammetry.

#### SIMPLIFIED MODEL OF THE ENTIRE AREA

A simplifed approach to HBIM information modelling, through the development of automated procedures, was required to handle the size of the area and the number of large buildings present. This approach focused on two main tasks: simplifying the construction geometry of the building volumes and optimizing the addition of infor-

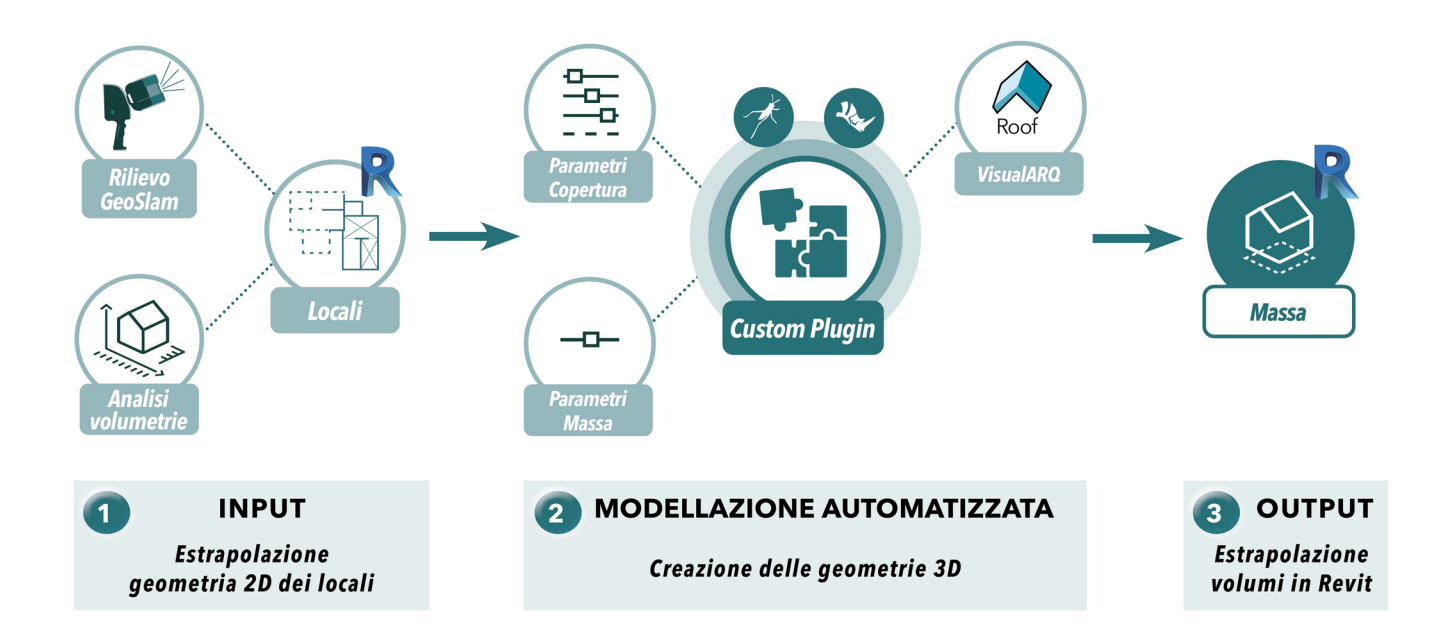

L'archivio relativo ai sistemi costruttivi è stato invece impostato secondo una gerarchia delle principali componenti architettoniche costruttive di un organismo edilizio, per fornire una prima ricognizione di tutti gli elementi tecnologici presenti nel complesso della Tonnara, al fine di predisporre una nomenclatura degli elementi da modellare per singolo edificio. Infatti, è stato il primo step per la denominazione dei tipi degli elementi tecnologici del Malfaraggio.

Il complesso di queste informazioni, relative agli ambienti e ai sistemi costruttivi, è stato organizzato e rappresentato per mezzo di abachi e tavole tematiche con viste 3D assonometriche attraverso l'uso di filtri colore per una chiara individuazione delle informazioni rispetto agli edifici dell'Ex Stabilimento Florio.

### MODELLO DETTAGLIATO DELL'EDIFICIO MALFARAGGIO

Il "Malfaraggio" è un edificio costituito da due ampi locali chiamati rispettivamente "trizzana" (blocco A), utilizzato per il rimessaggio barche e "camperia" (blocco B), adibito a deposito reti. Questo ambiente è uno dei luoghi più antichi e strategici dell'intero complesso della Tonnara, in quanto consentiva l'accesso diretto delle barche al mare per la mattanza del tonno. L'individuazione delle logiche compositive e dei principali sistemi costruttivi ricorrenti all'interno dell'edificio ha permesso di organizzare la modellazione parametrica con un numero limitato di famiglie e tipi, seguendo l'organizzazione di Revit in classi e sottoclassi.

L'intero edificio presenta una composizione architettonica ripetitiva di archi acuti in direzione longitudinale e archi a tutto sesto in direzione trasversale. Tali elementi tecnologici

#### **Fig. 2: Schematizzazione del funzionamento dello script Grasshopper per la costruzione delle Masse Revit da Locali**

*Fig. 2: Functioning schematization of the Grasshopper script for the construction of Revit Masses from Rooms*

#### mation to the model.

The model of the entire area was mainly used for a preliminary recognition of the geometric-constructive and functional characteristics present at the site. This enabled the creation of an information repository that supports the management of the entire area by the managing authority. In addition, the model facilitates the visual communication of specific information through the rapid extraction of drawings with three-dimensional views and thematic reports (Fig. 1). The script developed by VPL required a base Revit project fle with volumetric information obtained from the point cloud survey. This information includes the planimetric dimensions of the buildings, distinguished according to their function and modelled as rooms instances in Revit, and the height of the building roofs, inputted as shared parameters of each room corresponding to a single building. Room numbering was estab-

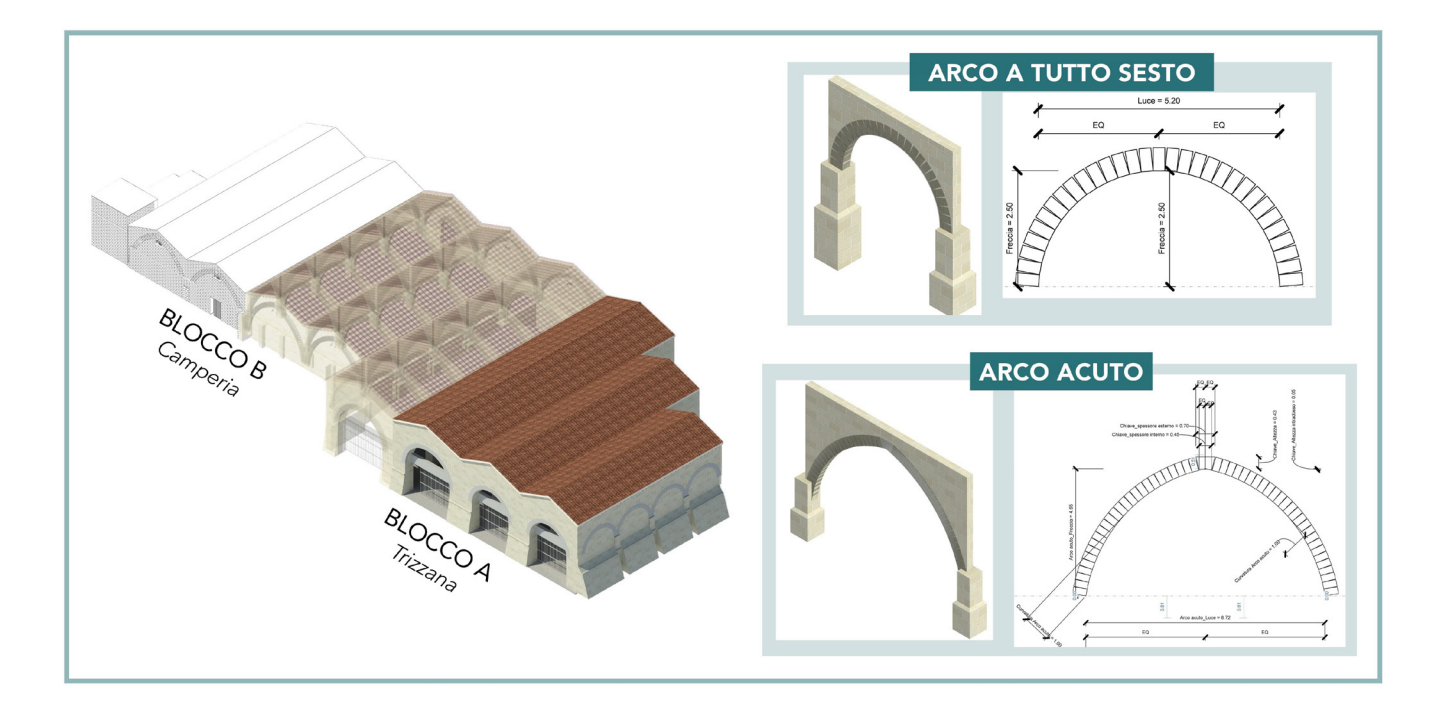

sono stati modellati come famiglie parametriche caricabili, definendo i parametri dimensionali essenziali per la caratterizzazione dei diversi tipi nel progetto.

Sono stati distinti i seguenti elementi (Fig. 3): le campate del blocco A, con archi poggianti su pilastri a sezione variabile e rastremata per adattarsi al dislivello tra le campate del lato Est e del lato Ovest, e le campate del blocco B, con archi poggianti su pilastri rettangolari a sezione uniforme lungo tutta la loro estensione verticale.

Le murature portanti sono state definite utilizzando la nuvola di punti e distinte tra muri perimetrali e i muri interni, in base agli spessori ed alla tessitura muraria tradizionale in blocchi di calcarenite locale con dimensioni standard (Spessore 35 cm x Base 65-70 cm x Altezza 25 cm).

Anche le finestre ad arco con inferriate decorate, elementi ricorrenti in diversi ambienti dell'Ex Stabilimento Florio, sono state modellate come famiglie parametriche.

Per conferire maggiore realismo al modello, sono state integrate nel browser dei materiali sia una *texture 2D* che la *texture* renderizzata per rappresentare la muratura di blocchi di calcarenite.

A causa della mancanza di dati RGB della nuvola di punti ottenuta tramite rilievo SLAM, non è stato possibile fornire una caratterizzazione accurata dei fenomeni di degrado materico sulle facciate esterne ed interne dell'edificio. Tuttavia, questa limitazione derivante dalla metodologia di rilievo, può essere superata integrando il dato geometrico con rilievi da fotogrammetria digitale o *scanner laser* terrestre (TLS).

#### **Fig. 3: Vista assonometrica del modello dettagliato dell'edificio Malfaraggio e famiglie parametriche archi**

*Fig. 3: Isometric view of the detailed model of the Malfaraggio building and parametric arch families*

lished on the basis of the roofs of the buildings, since a few buildings contain several rooms with diferent functions, and a single function may be present in several neighbouring buildings.

This numbering allowed to visualise the buildings in 3D, while maintaining a planimetric view of the interior spaces with the rooms. The script has been organised in three steps (Fig. 2):

1. Acquisition of input geometric data extracted from the 2D geometries of the rooms and the types of roofs (flat, gabled, or hipped) in the shared parameters created;

2. Creation of the 3D geometries of the buildings consisting of Brep roofs, obtained with the VisualARQ tools, and Brep volumes, obtained by extruding the footprint of the rooms.

3. Export of the volumes obtained in Revit as Mass instances with the same numbering as the rooms.

## **Conclusioni**

La procedura descritta si configura come un esempio di approccio HBIM innovativo ed integrato, finalizzato alla gestione e alla valorizzazione di grandi complessi architettonici storici. In questa applicazione specifica, l'adozione della metodologia HBIM ha consentito una sintesi della complessità geometrica e semantica del bene, fornendo una conoscenza più approfondita e consapevole dell'intero organismo.

L'approccio HBIM fornisce un quadro metodologico solido per afrontare la complessità e le sfide legate alla conservazione e al restauro del patrimonio storico, rispondendo all'esigenza più ampia di digitalizzazione del patrimonio culturale, finalizzata non alla fedele rappresentazione geometrico-costruttiva, ma anche all'archiviazione di tutte le informazioni necessarie alla gestione programmata degli interventi su tali beni.

Inoltre, contribuisce a migliorare la conoscenza e la difusione dei valori storico-culturali associati al patrimonio stesso. La procedura proposta può essere replicata in altri contesti e adattata in base agli obiettivi specifici del progetto.

# **Riconoscimenti**

Il lavoro sul caso studio dell'Ex Stabilimento Florio fa parte delle attività del progetto IDEHA (*Innovation for Data Elaboration in Heritage Areas*), PON di ricerca industriale e Sviluppo sperimentale., di cui l'ISPC-CNR è stato coordinatore. Per i dati della fotogrammetria UAV si ringraziano Giuseppe Cacciaguerra e Samuele Barone dell'istituto ISPC-CNR di Catania.

The automatic recognition of the vertical and horizontal faces of the created masses allowed to assign the boundary walls and the floors of the buildings, respectively, from the ground floor of the masses. Regarding the informatisation procedure, two areas of investigation were identified, one related to the functional aspects of the buildings' interiors and the other to the construction elements present in them. Subsequently, the information collected was gathered in an archive, subdivided into 12 parameters for 4 areas of investigation: (i) current uses and functions, (ii) original production sectors, (iii) historical reconstruction, (iv) maintenance status. The data recorded for each area of the former Florio factory was collected in an Excel spreadsheet, to demonstrate the interoperability between software and the possibility of collaboration between the different figures involved in the data collection process, even those outside the BIM environment.

Finally, the semantic enrichment process of the model was automated by a script in Dynamo. This script enabled the automatic compilation of the model parameters from the data in the Excel spreadsheet, thus ensuring a bidirectional link between the two systems. The archive of building construction elements, on the other hand, was set up according to a hierarchy of the main constructive architectural components of a building, to provide an initial survey of all the technological elements present in the Tonnara complex, in order to prepare a nomenclature of the elements to be modelled for each individual building.

All of this information, relating to the rooms and construction systemwas organised and represented by means of schedules and thematic drawings with axonometric 3D views through the use of colour filters, for the clear identifcation of information with respect to the buildings of the Florio former tuna factory.

#### DETAILED MODEL OF THE MALFARAGGIO BUILDING

The "Malfaraggio" is a building composed of two large areas known respectively as the 'trizzana' (block A), used for boat storage, and the 'camperia' (block B), used for net storage. This building is one of the oldest and most strategic areas of the entire Tonnara complex, as it allowed the boats direct access to the sea for the tuna fishing. The identification of the architectural composition and the main recurring construction elements of the building led to the structuring of the parametric modelling with a limited number of families and types, following Revit's organisation into classes and subclasses. The entire building has a repetitive architectural composition of pointed arches in the longitudinal direction and round arches in the transverse direction.

These technological elements were modelled as loadable parametric families, defining the essential dimensional parameters for the characterisation of the diferent types in the HBIM model. The following elements were distinguished (Fig. 3): the aisles of block A, with arches on columns of variable and tapered section, due to the slope between the east and west sides, and the aisles of block B, with arches on rectangular columns of uniform section along their vertical extension. The load-bearing walls were defined based on the point cloud survey and were distinguished between perimeter walls and interior walls, according to thicknesses and traditional masonry techniques of calcarenite blocks with standard dimensions (thickness 35 cm x base 65-70 cm x height 25 cm). The arched windows with decorated grilles, recurring elements in several rooms of the former Florio factory, were also modelled as parametric families.

In order to give more realism to the model, both a 2D and realistic textures were incorporated into the material browser to represent the masonry of limestone blocks. Due to the lack of RGB data of the SLAM-survey, it was not possible to provide an accurate characterisation of the material degradation phenomena on the external and internal facades of the building. However, this limitation resulting from the survey methodology can be overcome by integrating the geometric data with surveys from digital photogrammetry or terrestrial laser scanning (TLS).

#### **Conclusions**

The procedure outlined is an example of an innovative and integrated HBIM approach, aimed at the management and enhancement of large historical architectural sites. In this specific application, the adoption of the HBIM methodology led to a synthesis of the geometric and semantic complexity of the heritage building, providing a deeper and more informed insight of the entire site. The HBIM approach provides a robust methodological framework to address the complexity and challenges related to the conservation, restoration and sustainable management of historical heritage, allowing for more efective planning of interventions and improved public experience of the historical building.

Furthermore, it responds to the broader need for digitisation of cultural heritage, aimed not only at the faithful geometric-constructive representation, but also at the storing of all the information necessary for the planning of preventive maintenance and conservation interventions. It also contributes to improving the knowledge and dissemination of the historical and cultural values associated with heritage.

The proposed procedure can be replicated in other contexts and adapted according to the specific purposes of the project.

#### **Acknowledgement**

The work on the case study of the Florio former tuna factory is part of the activities of the IDEHA (Innovation for Data Elaboration in Heritage Areas) project, PON Industrial Research and Experimental Development, of which ISPC-CNR was the coordinator.

For the UAV photogrammetry data we thank Giuseppe Cacciaguerra and Samuele Barone of the ISPC-CNR institute in Catania.

#### ,,,,,,,,,,,,,,,,,,,,,,,,,,,,,,

# **Bibliografia / References**

*[1] GARCÍA, E. S., GARCÍA-VALLDECABRES, J., BLASCO, M. J. V., (2018), The use of hbim models as a tool for dissemination and public use management of historical architecture: A review, International Journal of Sustainable Development and Planning*

*[2] POCOBELLI, D. P., BOEHM, J., BRYAN, P., STILL, J., GRAU-BOVÉ, J., (2018), BIM for heritage science: A review, Heritage Science*

*[3] RADANOVIC, M., KHOSHELHAM, K., FRASER, C., (2020), Geometric accuracy and semantic richness in heritage BIM: A review. Digital Applications in Archaeology and Cultural Heritage*

*[4] YANG, X., GRUSSENMEYER, P., KOEHL, M., MACHER, H., MURTIYOSO, A., LANDES, T., (2020), Review of built heritage modelling: Integration of HBIM and other information techniques, Journal of Cultural Heritage*

*[5] BIANCHINI, C., ATTENNI, M., POTESTÀ, G., (2021), Regenerative Design Tools for the Existing City: HBIM Potentials, Rethinking Sustainability Towards a Regenerative Economy, Springer International Publishing.*

*[6] CALVANO, M., MARTINELLI, L., CALCERANO, F., GIGL-IARELLI, E., (2022), Parametric Processes for the Implementation of HBIM - Visual Programming Language for the Digitisation of the Index of Masonry Quality, ISPRS International Journal of Geo-Information.*

*[7] MARTINELLI, L., CALCERANO, F., GIGLIARELLI, E., (2022), Methodology for an HBIM workflow focused on the representation of construction systems of built heritage, Journal of Cultural Heritage*

*[8] CURRÀ, E., D'AMICO, A., ANGELOSANTI, M., (2022), HBIM between Antiquity and Industrial Archaeology: Former Segrè Papermill and Sanctuary of Hercules in Tivoli, Sustainability (Switzerland)*

*[9] GINI, G., ALONGI, R., LENTINI, R., (2008), Lo Stabilimento Florio di Favignana. Storia, iconografa, architettura, Soprintendenza per i Beni Culturali ed Ambientali di Trapani, Regione Sicilia, Assessorato dei Beni Culturali e Ambientali e della Pubblica Istruzione, Eds.*

*[10] CALVANO, M., (2019), Disegno digitale esplicito. Rappresentazioni responsive dell'architettura e della città. Aracne Editrice.*